# The Spin Foam Lectures 2: Skein algebra

John Barrett

**School of Mathematical Sciences** University of Nottingham

September 12, 2009

**K ロ ▶ K 御 ▶ K 콜 ▶ K 콜 ▶ │ 콜 │ ◆ 9 Q ⊙** 

 $U_q$ sl2

Algebra with generators  $K_+, K_-, K_0$ 

$$
[K_0, K_+] = 2K_+
$$

$$
[K_0, K_-] = -2K_-
$$

$$
[K_+, K_-] = \frac{e^{hK_0} - e^{-hK_0}}{e^h - e^{-h}} \qquad h \in \mathbb{C}
$$

Two cases

1. 
$$
h = \frac{i\pi}{r}
$$
,  $r \in \mathbb{Z}$ , so  $q = e^h = e^{i\pi/r}$   
2.  $h = 0$   $(r = \infty)$  Lie algebra sl2

**Kロト K団ト Kミト Kミト ニミーのQC** 

# $U_q$ sl2 Coproduct

$$
\Delta\mathcal{K}_0 = \mathcal{K}_0 \otimes 1 + 1 \otimes \mathcal{K}_0
$$
  

$$
\Delta\mathcal{K}_+ = \mathcal{K}_+ \otimes e^{h\mathcal{K}_0} + 1 \otimes \mathcal{K}_+
$$
  

$$
\Delta\mathcal{K}_- = \mathcal{K}_- \otimes 1 + e^{-h\mathcal{K}_0} \otimes \mathcal{K}_-
$$

The coproduct determines the tensor product of reps

$$
\xi\otimes\eta\mapsto\Delta(\mathsf{K})\xi\otimes\eta
$$

Two-dimensional representation " $\frac{1}{2}$ "

$$
K_0 = \begin{pmatrix} 1 & 0 \\ 0 & -1 \end{pmatrix} \quad K_+ = \begin{pmatrix} 0 & 1 \\ 0 & 0 \end{pmatrix} \quad K_- = \begin{pmatrix} 0 & 0 \\ 1 & 0 \end{pmatrix}
$$

The tensor

$$
\epsilon=A\begin{pmatrix}1\\0\end{pmatrix}\otimes \begin{pmatrix}0\\1\end{pmatrix}-A^{-1}\begin{pmatrix}0\\1\end{pmatrix}\otimes \begin{pmatrix}1\\0\end{pmatrix}\in \mathbb{C}^2\otimes \mathbb{C}^2
$$

is invariant, if  $A^2 = e^h$ . Define this to be

$$
\frac{1}{2}\sqrt{\frac{1}{2}}
$$

 $\frac{1}{2}$  is self-dual.

### Unknot

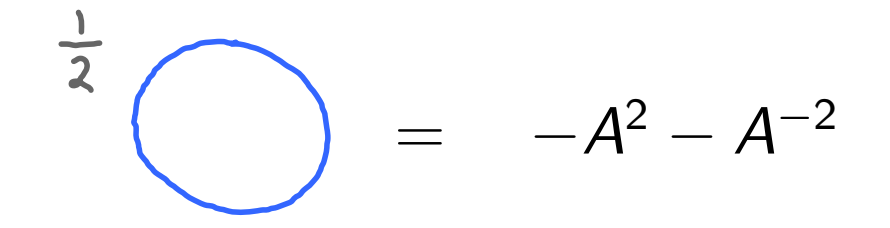

#### From now on, a line without a number is spin  $\frac{1}{2}$ .

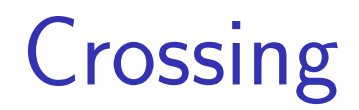

Define the crossing intertwiner

$$
\bigvee = \mathsf{A}^{-1}\bigg)\bigg(1 + \mathsf{A}\bigg)\bigg(1 + \mathsf{A}\bigg)
$$

This satisfies Reidmeister moves II and III

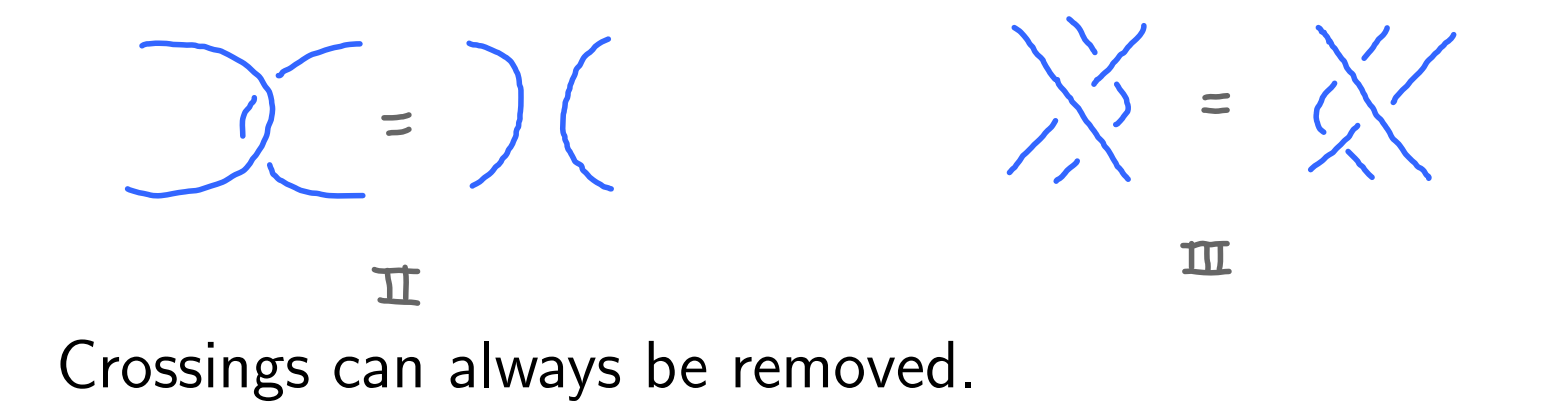

# Other irreducibles

$$
j \subset \frac{1}{2} \otimes \frac{1}{2} \otimes \dots \otimes \frac{1}{2}, \quad 2j \text{ copies}
$$
  
If  $\sigma \in S_{2j}$ , symmetric group, then  $\hat{\sigma}$  is a +ve braid:  
 $\sigma = \bigvee_{\sigma=1}^{j} \begin{cases} \hat{\sigma} = \bigvee_{\sigma=1}^{j} \begin{cases} \hat{\sigma}$ 

The projector onto the spin  $j$  irreducible

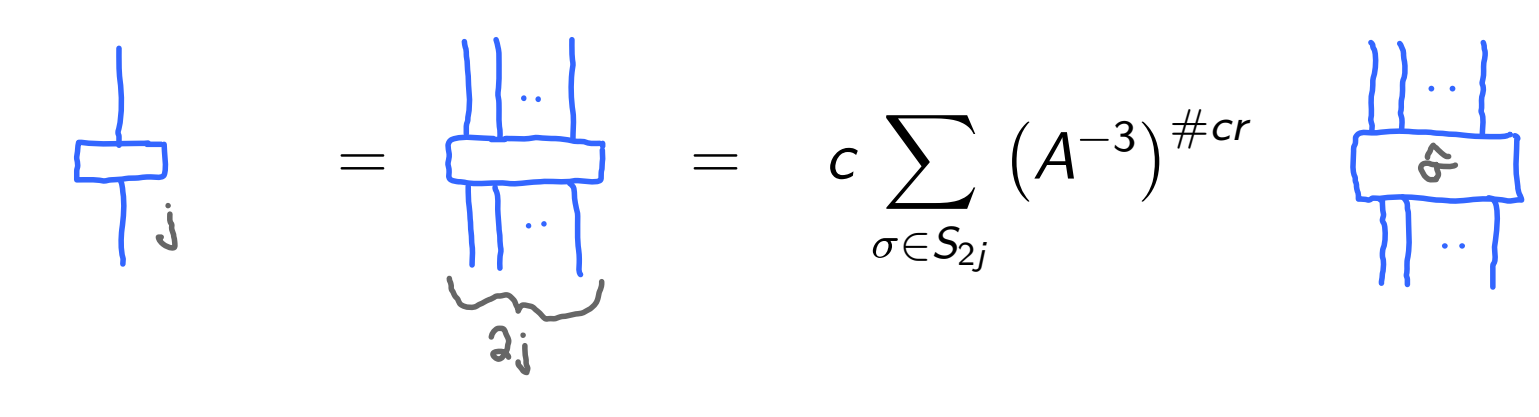

with

$$
c^{-1}=\sum_{\sigma\in\mathcal{S}_{2j}}\left(A^{-4}\right)^{\#cr}
$$

# Example: spin 1

$$
\frac{1}{12} = \left(1 + A^{-4}\right)^{-1} \left(\left|1 + A^{-3}\right\rangle\right)
$$

$$
= \left|1 + \frac{A^{-2}}{1 + A^{-4}}\right|
$$

#### Generalisation

$$
||\cdot|| = \frac{1}{\pi} + \text{diagrams with } \leq 2j-2
$$

K ロ K K 日 K K ミ K X E K Y D K C K

# Quantum dimension

$$
\Delta_j = \bigoplus_{q \mid \text{vanier } \text{in } \text{Reger}} \mathfrak{g}^{\text{in}} \bigg\} \mathfrak{g}^{\text{in}}_{\text{in } \text{Reger}} \mathfrak{g}^{\text{in}}_{\text{in } \text{Reger}} \mathfrak{g}^{\text{in}}_{\text{in } \text{Reger}} \mathfrak{g}^{\text{in}}_{\text{in } \text{Reger}} \mathfrak{g}^{\text{in}}_{\text{in } \text{Reger}} \mathfrak{g}^{\text{in}}_{\text{in } \text{Reger}} \mathfrak{g}^{\text{in}}_{\text{in } \text{reg}} \mathfrak{g}^{\text{in}}_{\text{in } \text{reg}} \mathfrak{g}^{\text{
$$

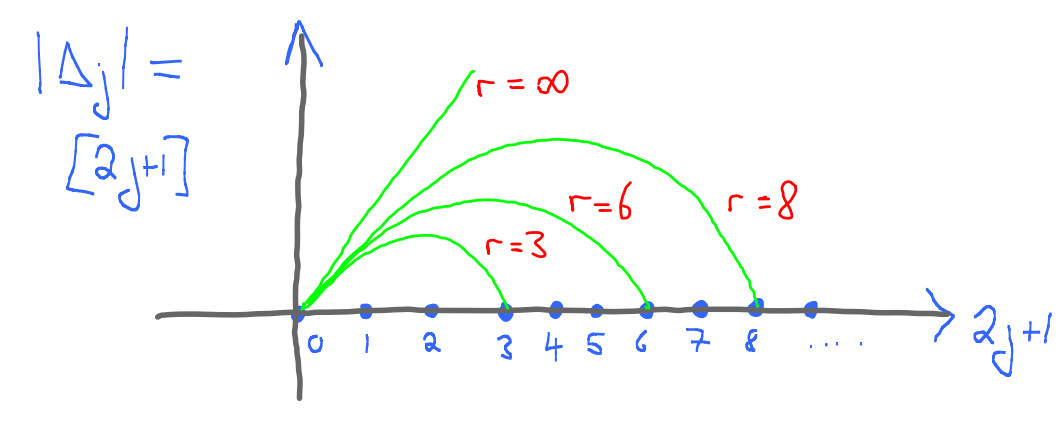

**Kロト K団 K K ミト K ミト / ミー の Q Q** 

### Intertwiners

These are constructed from  $\left(\begin{array}{c} \nearrow \\ \searrow \end{array}\right)$ 

Hom $(j_1 \otimes j_2, j_3)$  has dimension 0 or 1. Canonical intertwiner

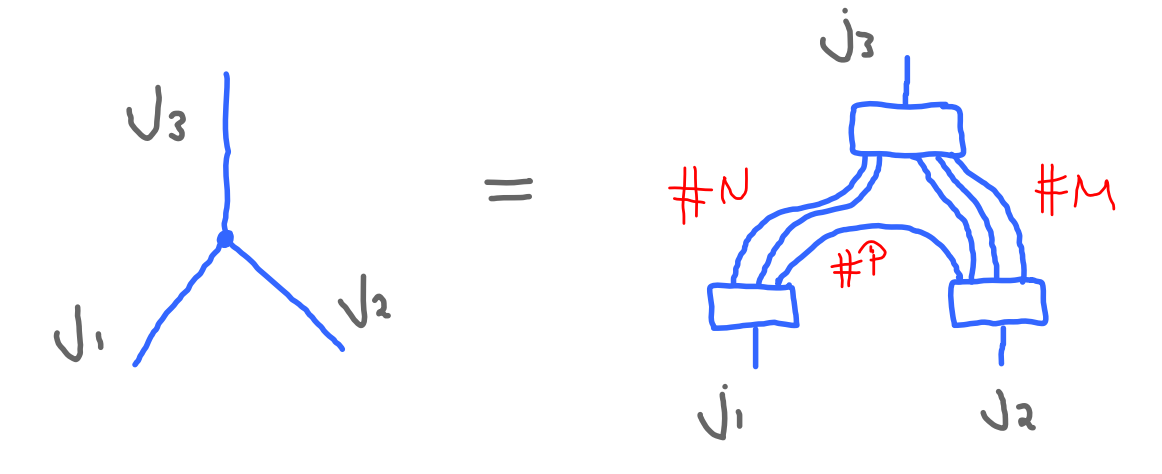

$$
j_1=\frac{1}{2}(N+P),\quad j_2=\frac{1}{2}(M+P),\quad j_3=\frac{1}{2}(N+M).
$$

**イロト ∢母 ▶ ∢ ミト ∢ ミト ニ ミニ つく企** 

# Theta

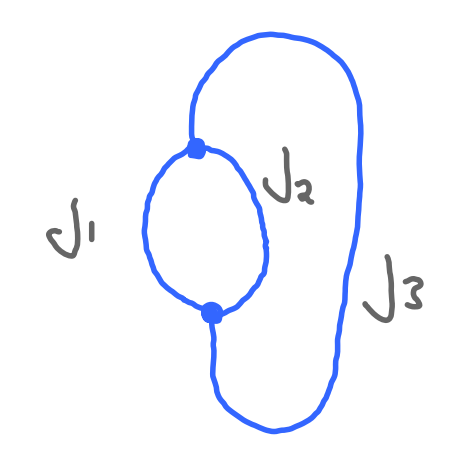

$$
= \theta_{j_1j_2j_3} = (-1)^{j_1+j_2+j_3} \times \frac{[j_1+j_2+j_3+j_1]![j_1+j_2-j_3]![j_1+j_3-j_2]![j_2+j_3-j_1]!}{[2j_1]![2j_2]![2j_3]!}
$$

using  $[n]! = [n][n - 1] \dots [1].$ 

# Admissibility conditions

Conditions for  $\theta_{j_1j_2j_3}\neq 0$ , i.e., dim Hom = 1.

$$
\#strings = j_1 + j_2 + j_3 \in \mathbb{Z} \tag{1}
$$

$$
M = j_3 + j_2 - j_1 \geq 0 \tag{2}
$$

$$
N = j_1 + j_3 - j_2 \geq 0 \tag{3}
$$

$$
P = j_1 + j_2 - j_3 \geq 0 \tag{4}
$$

$$
j_1 + j_2 + j_3 \leq r - 2 \tag{5}
$$

$$
2j_1, 2j_2, 2j_3 \le j_1 + j_2 + j_3 \le r - 2 \tag{6}
$$

If not admissible,

$$
\int_{\mathcal{V}^2} = 0
$$

# Semisimplicity

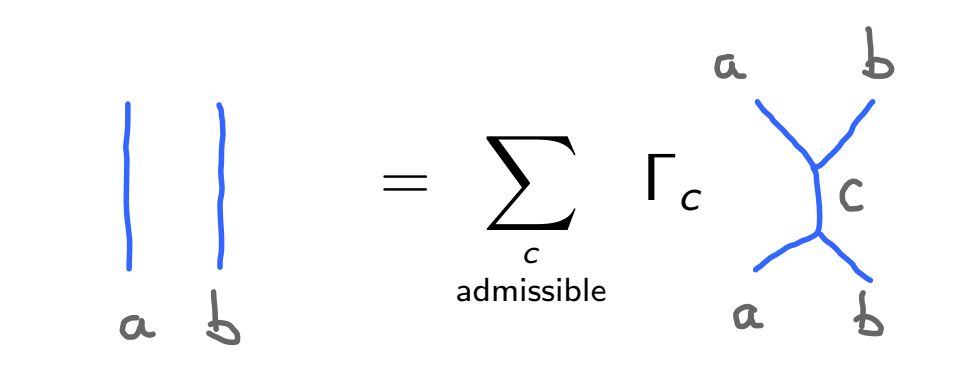

Proof: use "generalisation".

Coefficients:  $\Gamma_c = \Delta_c/\Theta_{abc}$ .

K □ ▶ K @ ▶ K ミ ▶ K ミ ▶ │ ミ │ K 9 Q Q

### Exercises - lecture 2

- 1. Show that the representation of  $U_{\alpha}sl2$  on  $\mathbb{C}^2$  given in the lecture satisfies the relations for the algebra.
- 2. Show that if u and d are basis vectors in  $\mathbb{C}^2$ , then

$$
\epsilon = Au \otimes d - Bd \otimes u
$$

is an invariant tensor, deriving the relation between  $A$ ,  $B$ and  $q = e^h$ .

3. Prove the Reidemeister II and III moves for  $U_qsl2$  spin  $1/2$ . Calculate the crossing intertwiner in the classical cases  $A = \pm 1$ . In which case does it simply permute the two factors?

### Exercises - lecture 2

4 Show that the admissibility conditions for Hom $(j_1 \otimes j_2, j_3)$ are related to the inequalities on the edge-lengths  $j_1 + 1/2$ ,  $j_2 + 1/2$ ,  $j_3 + 1/2$  of a non-degenerate triangle on a sphere. How is the radius of the sphere related to  $r$ ?